## **Grundsätzliche Vorgehensweise beim Erstellen von Simulationen**

- Vorstellung vom Modell im Kopf haben
	- o Modell entwickeln aus Zustandsgröße(n), Zwischengrößen, Änderungsrate
	- o Wirkungspfeile einfügen
	- o Formel erstellen (bei Änderungsrate)
	- o Parameters → Parameter window → Parameter ergänzen bzw. einfügen oder ändern
	- o Achtung: bei Änderung im Parameterfenster keine Änderung in den Zustands- bzw. Zwischengrößen
	- o mit Run Programm "laufen lassen"
	- o Auswerten

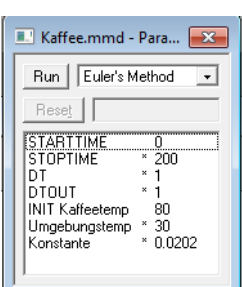

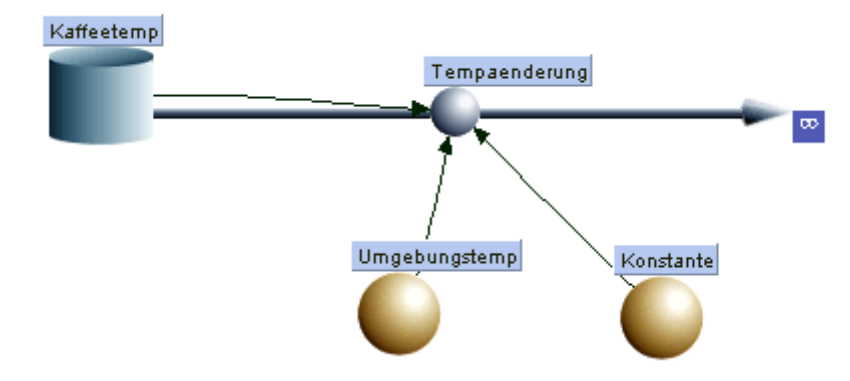

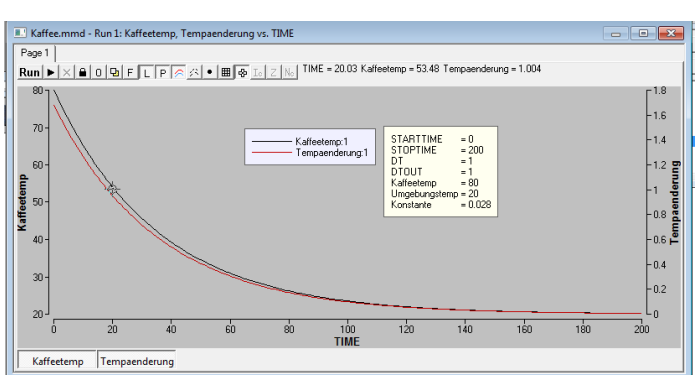

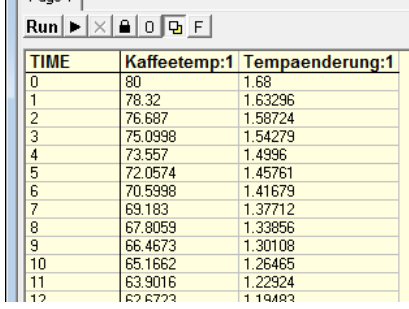